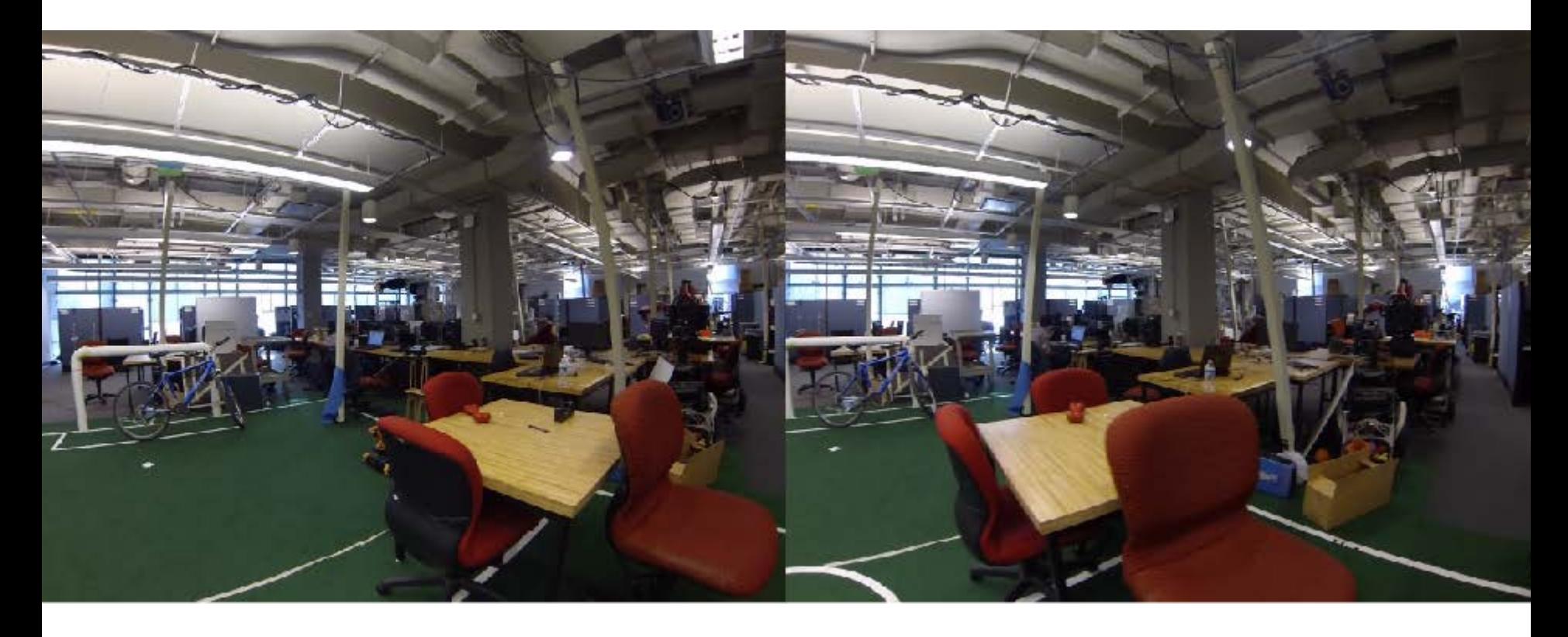

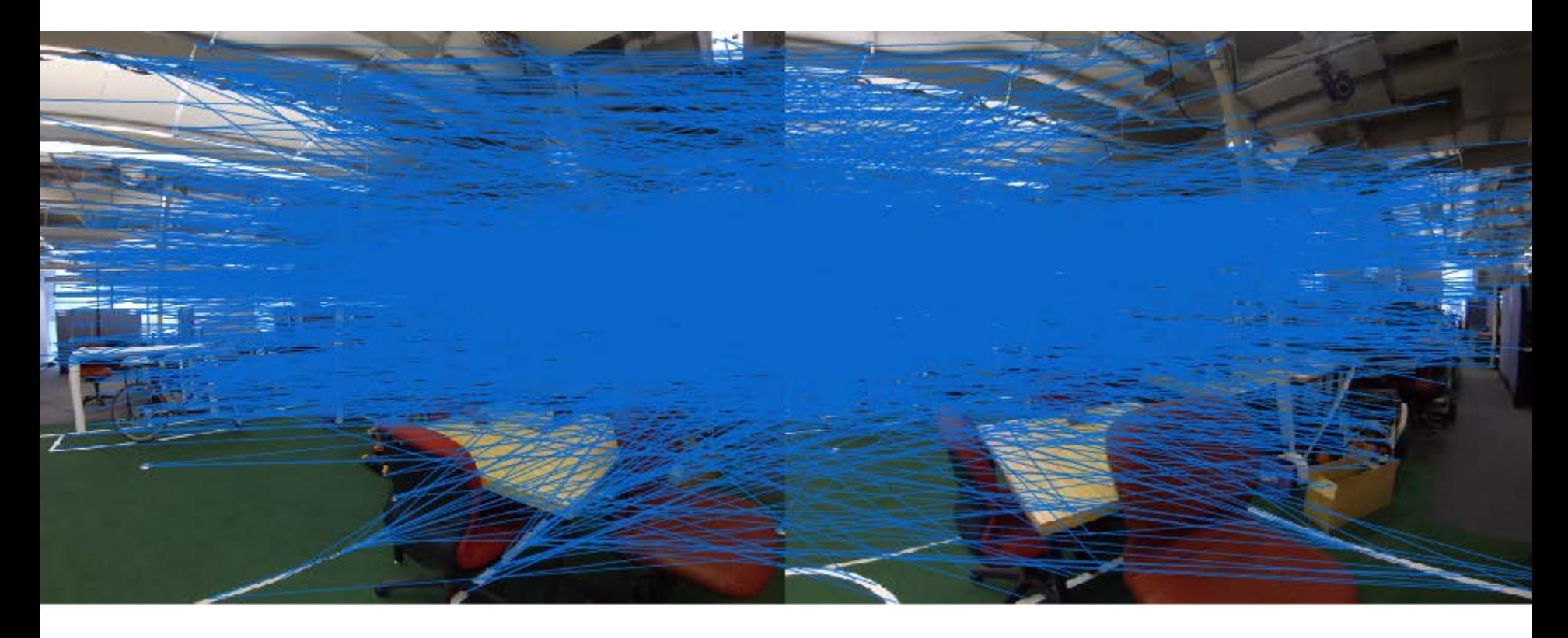

Nearest neighbor search between two images

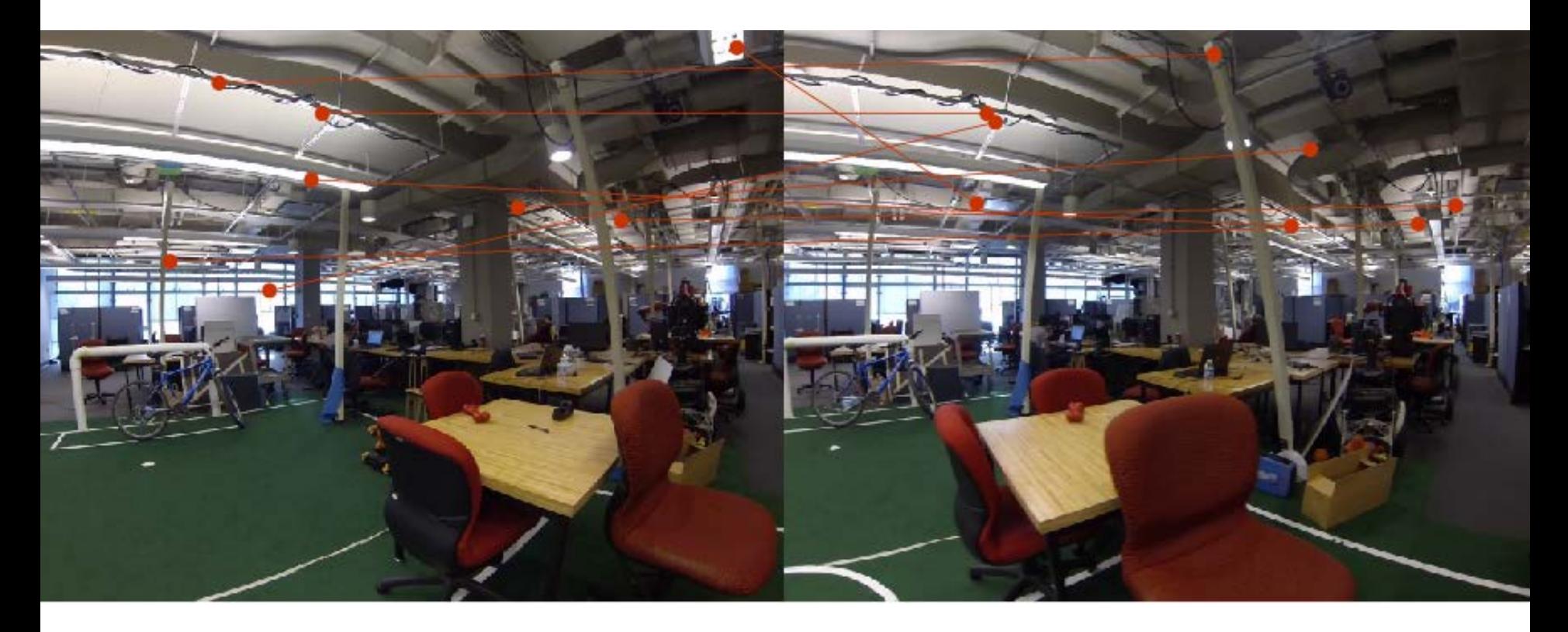

8 (bad) points to compute fundamental matrix

 $F =$  0.0000 0.0000 -0.0159 0.0000 -0.0000 -0.0001 0.0102 -0.0004 0.9998

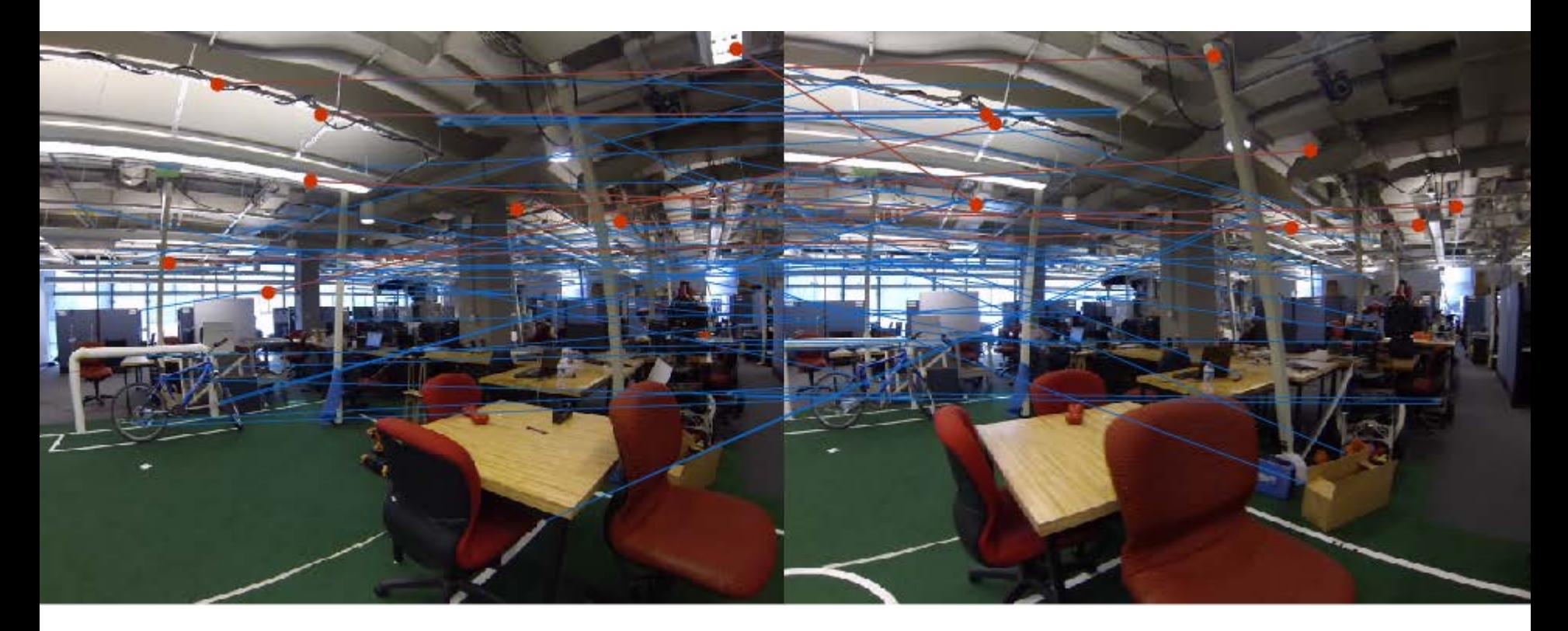

8 (bad) points to compute fundamental matrix

 $F =$  0.0000 0.0000 -0.0159 0.0000 -0.0000 -0.0001 0.0102 -0.0004 0.9998

# of inliers: 65

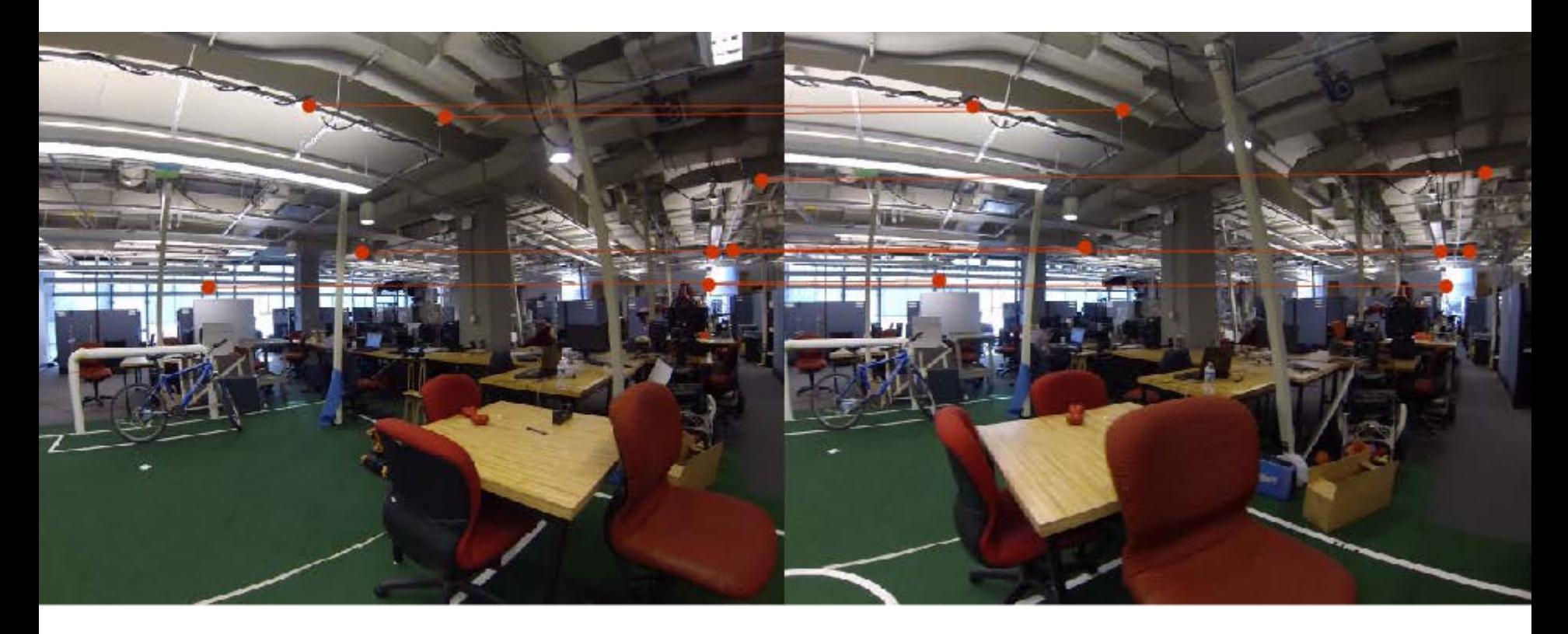

8 (good) points to compute fundamental matrix

 $F =$  0.0000 -0.0000 0.0017 0.0000 -0.0000 -0.0169 -0.0033 0.0148 0.9997

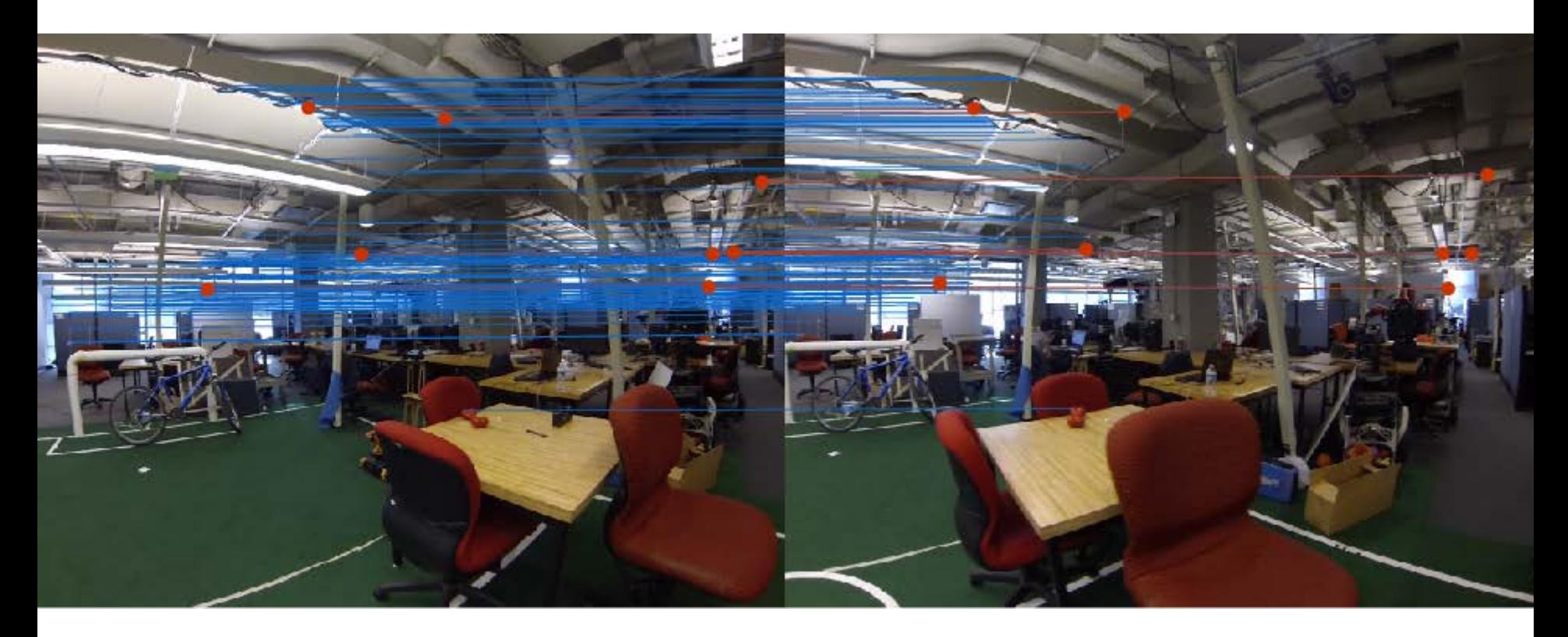

8 (good) points to compute fundamental matrix

 $F =$  0.0000 -0.0000 0.0017 0.0000 -0.0000 -0.0169 -0.0033 0.0148 0.9997

# of inliers: 118

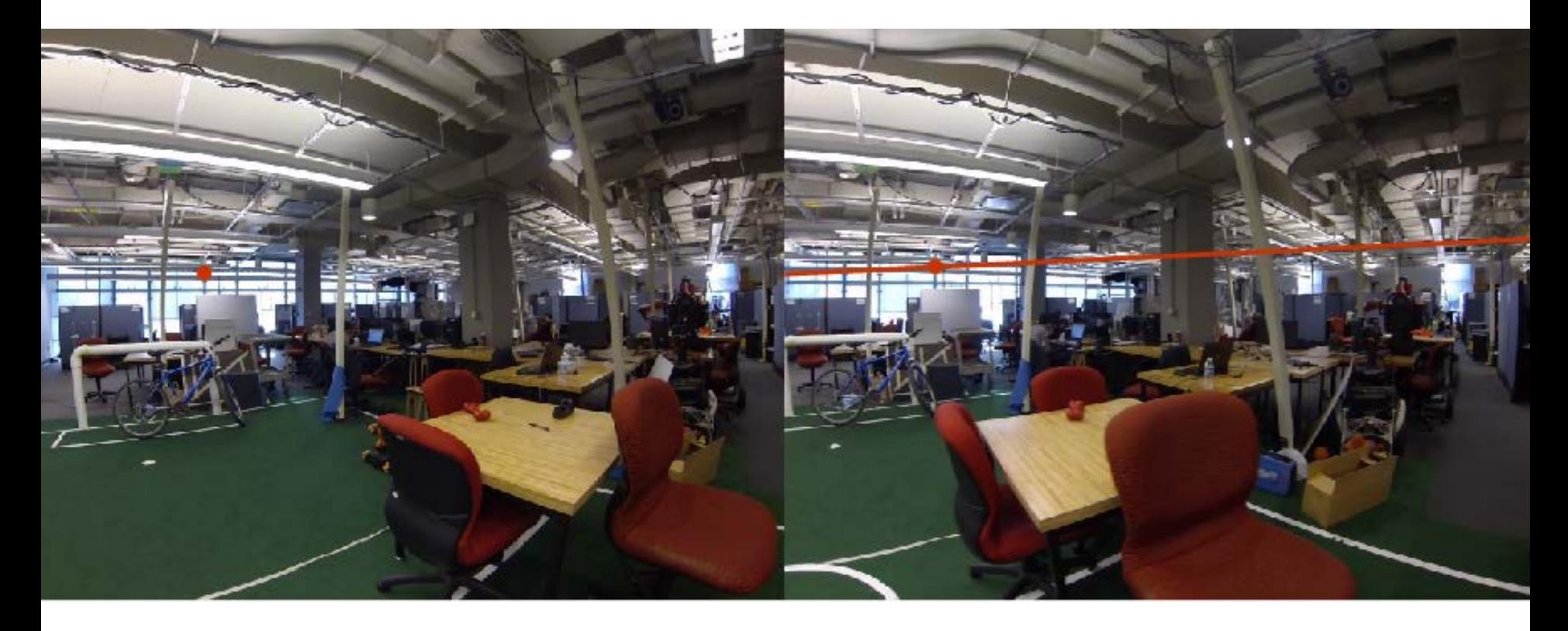

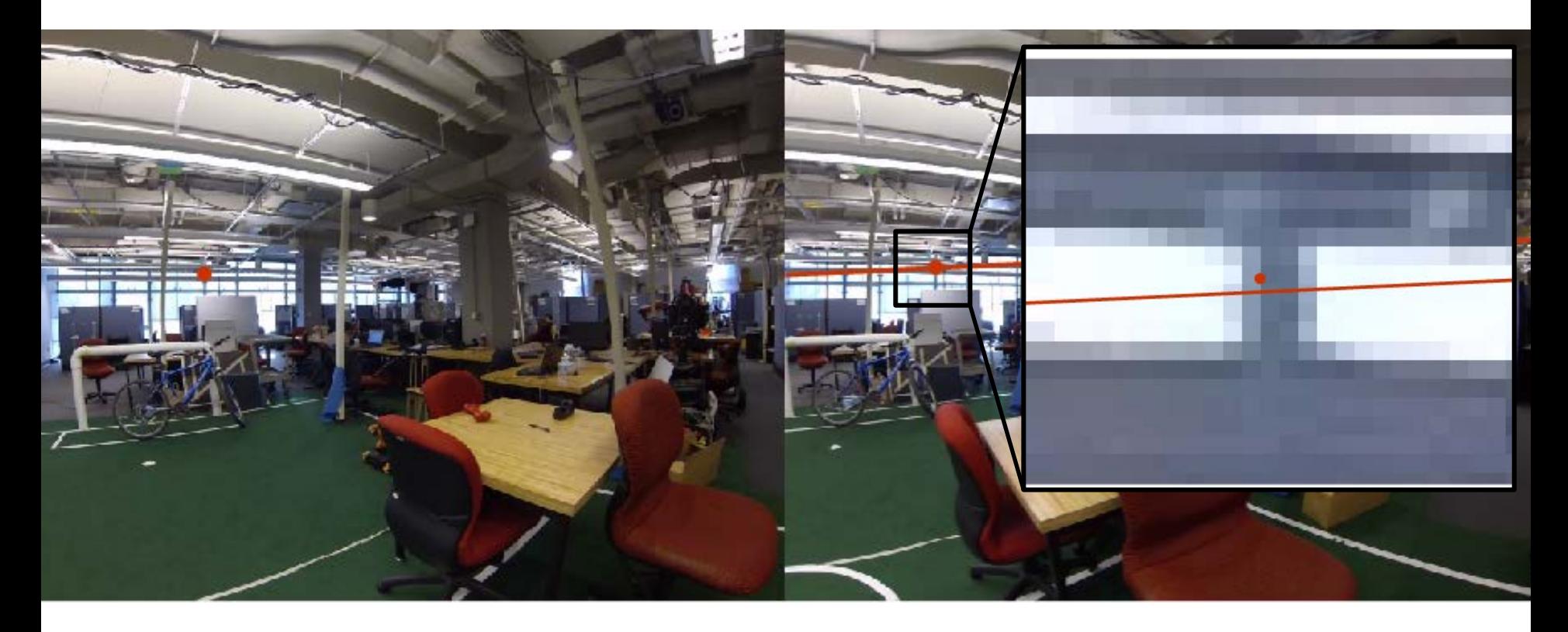

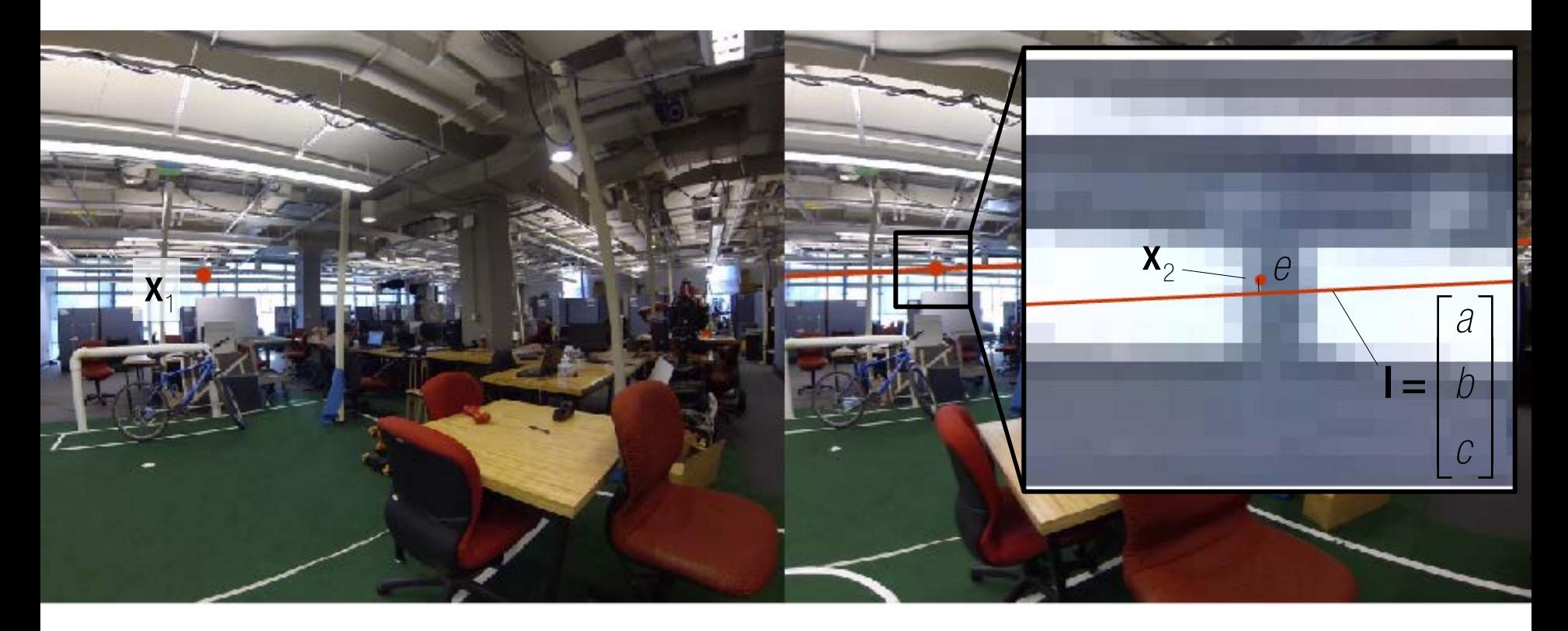

$$
e = \frac{|ax + by + c|}{\sqrt{a^2 + b^2}}
$$

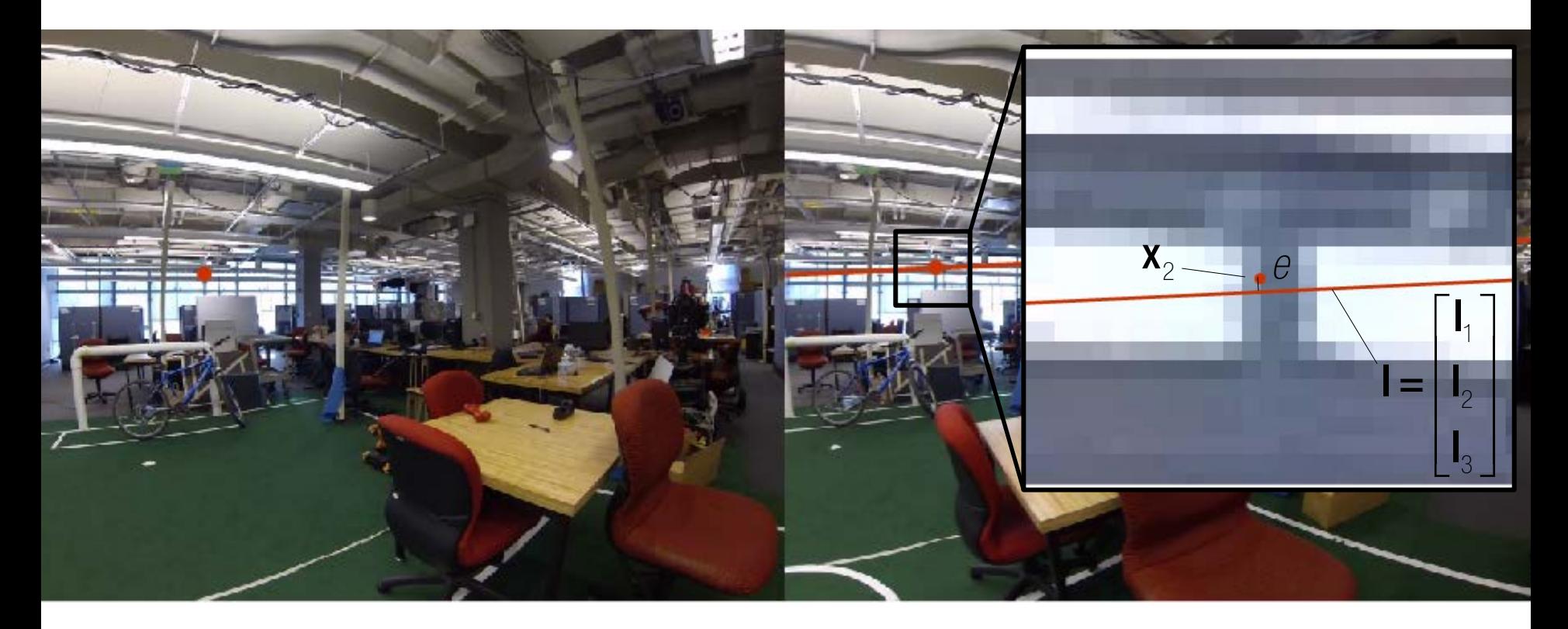

$$
e = \frac{|\mathbf{ax} + \mathbf{by} + \mathbf{c}|}{\sqrt{a^2 + b^2}} = \frac{\mathbf{x}_2^{\mathsf{T}} \mathbf{l}}{\sqrt{\mathbf{l}_1^2 + \mathbf{l}_2^2}}.
$$

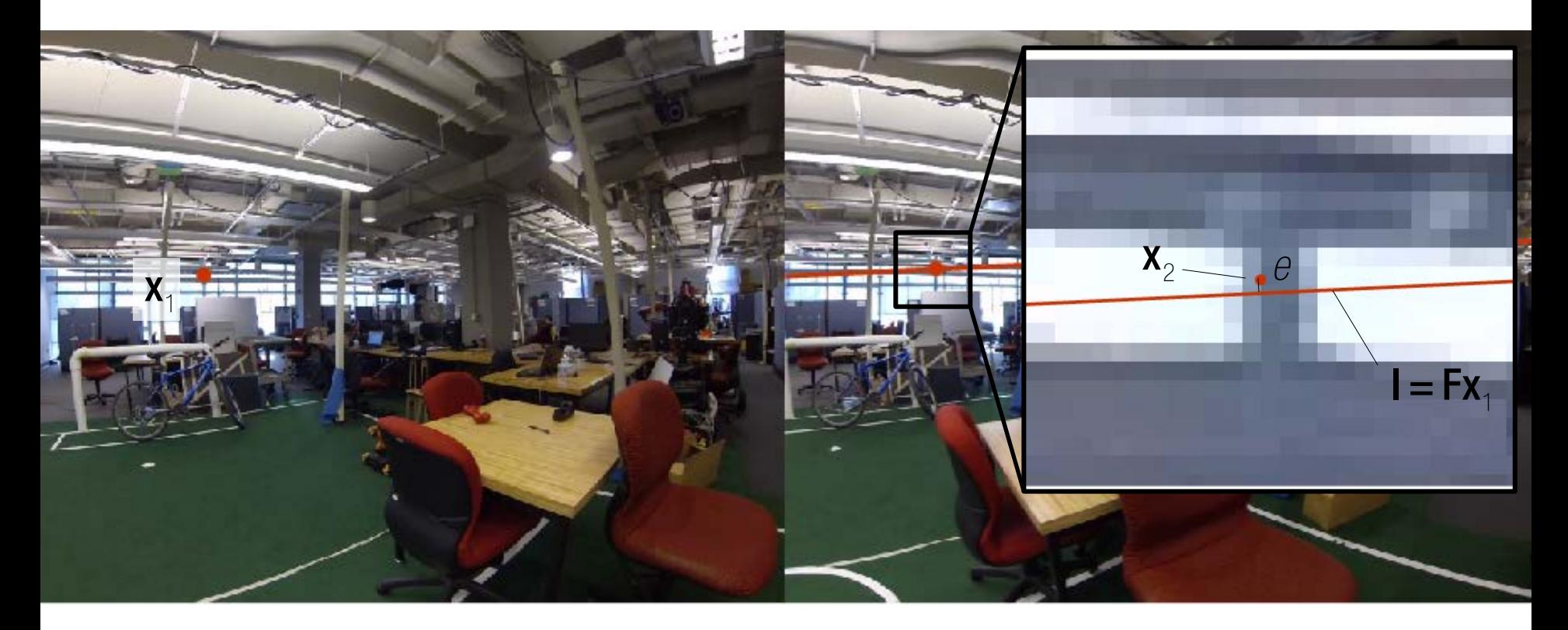

$$
e = \frac{|\mathbf{ax} + \mathbf{by} + \mathbf{c}|}{\sqrt{\mathbf{a}^2 + \mathbf{b}^2}} = \frac{|\mathbf{x}_2^{\mathsf{T}}||}{\sqrt{\mathbf{I}_1^2 + \mathbf{I}_2^2}} = \frac{|\mathbf{x}_2^{\mathsf{T}} \mathbf{F} \mathbf{x}_1|}{\sqrt{\left(\mathbf{F}_1 \mathbf{x}_1\right)^2 + \left(\mathbf{F}_2 \mathbf{x}_1\right)^2}}
$$

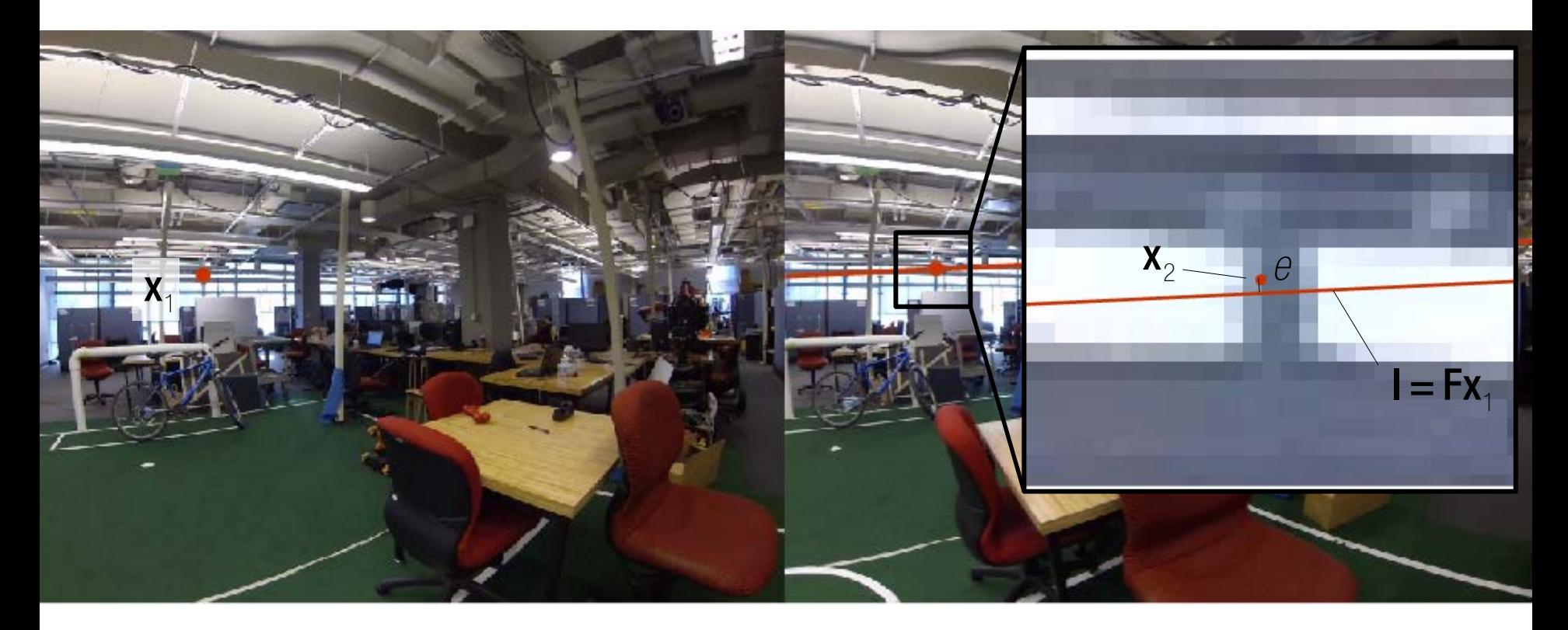

Epipolar line

$$
e = \frac{|\mathbf{ax} + \mathbf{by} + \mathbf{c}|}{\sqrt{\mathbf{a}^2 + \mathbf{b}^2}} = \frac{|\mathbf{x}_2^{\mathsf{T}}||}{\sqrt{\mathbf{I}_1^2 + \mathbf{I}_2^2}} = \frac{|\mathbf{x}_2^{\mathsf{T}} \mathbf{F} \mathbf{x}_1|}{\sqrt{\left(\mathbf{F}_1 \mathbf{x}_1\right)^2 + \left(\mathbf{F}_2 \mathbf{x}_1\right)^2}}
$$

Epipolar error: 0.7089 pixel error

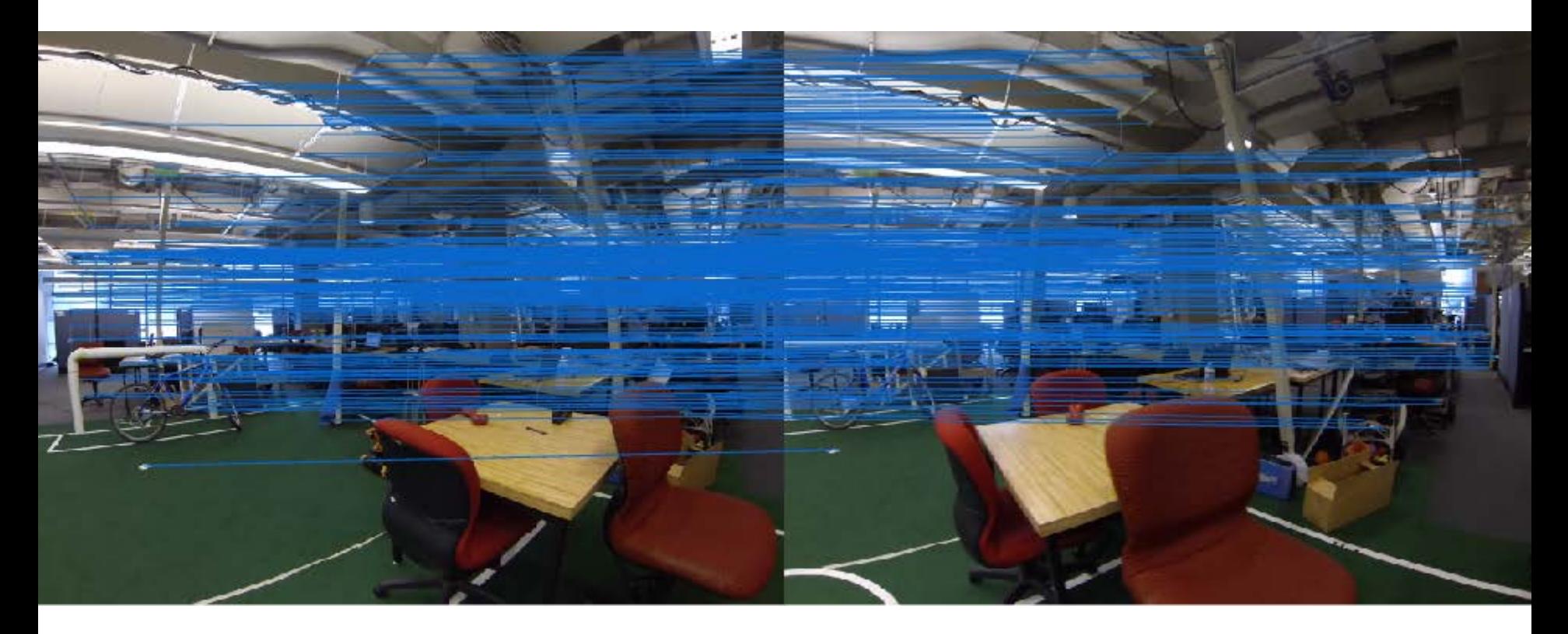

Final inliers using RANSAC

 $F =$ 

 0.0000 0.0000 -0.0031 -0.0000 -0.0000 0.0283 0.0017 -0.0294 1.0000

# of inliers: 443